## **Registration procedure for Tor Vergata Students**

**1.** Access Delphi platform (link: <https://delphi.uniroma2.it/totem/jsp/Iscrizioni/sStudentiLoginIntro.jsp?language=EN> ), insert your matricula and password to log in.

**N.B. Use the flags on top of the screen (click on them) in order to translate the text. Don't use the automatic translator, otherwise registration attempt would fail.**

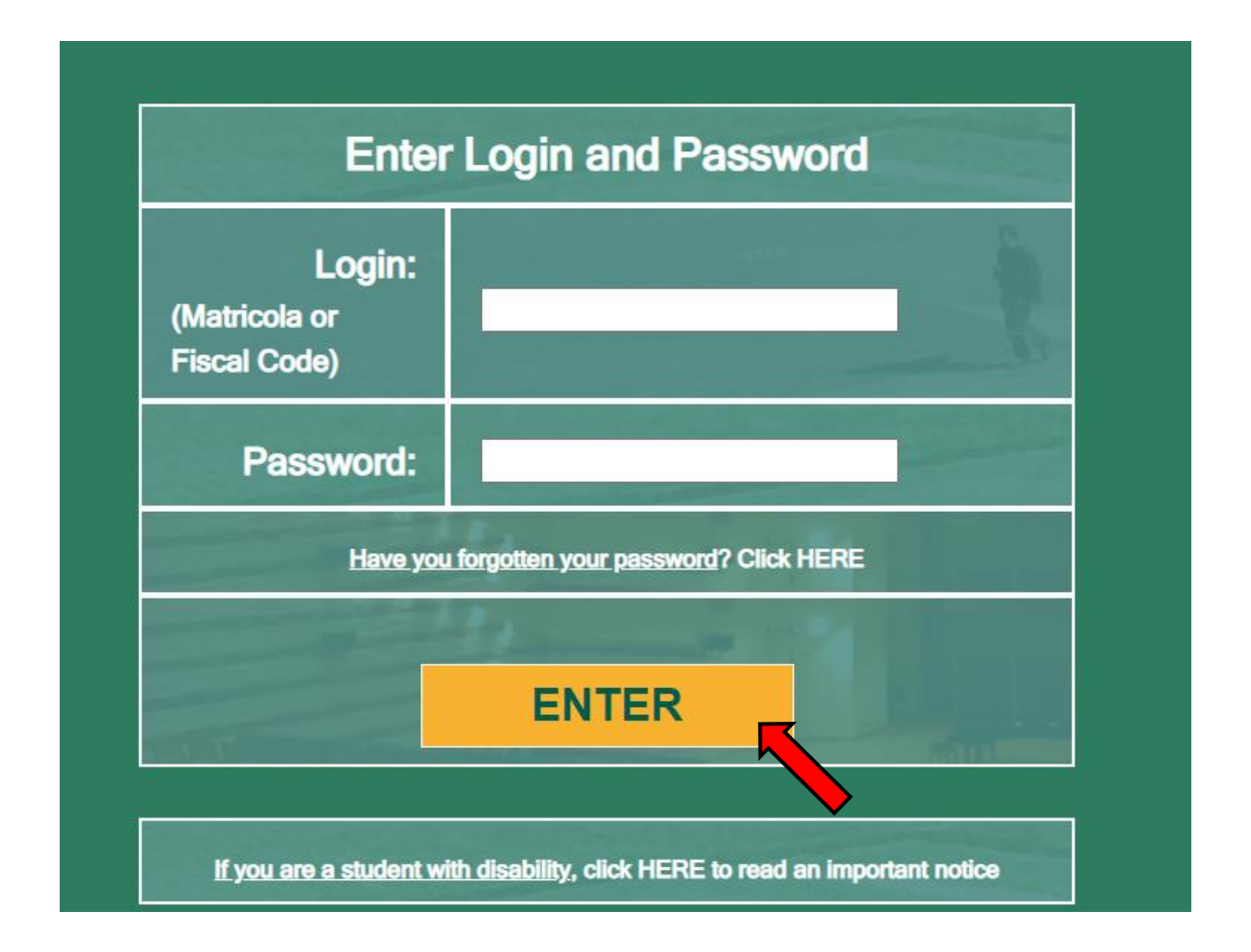

**2.** Select "Enrollment/management of non-curricular courses"

## (**ERASMUS STUDENT VIEW**)

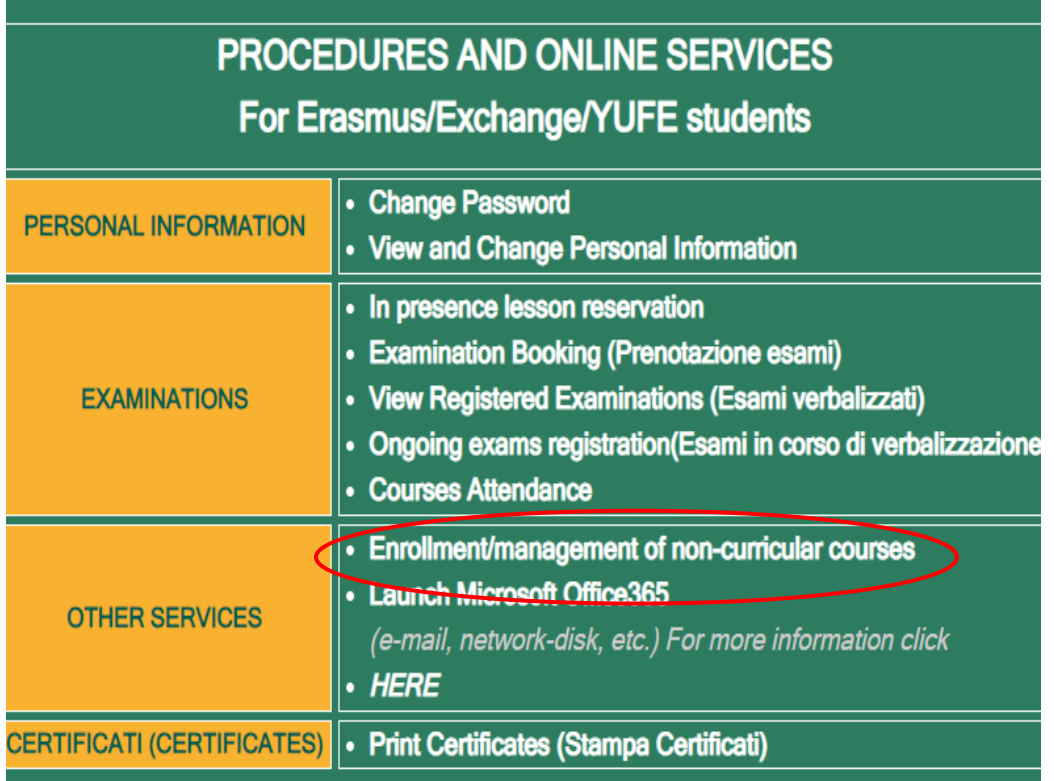

## (**TOR VERGATA STUDENT VIEW**)

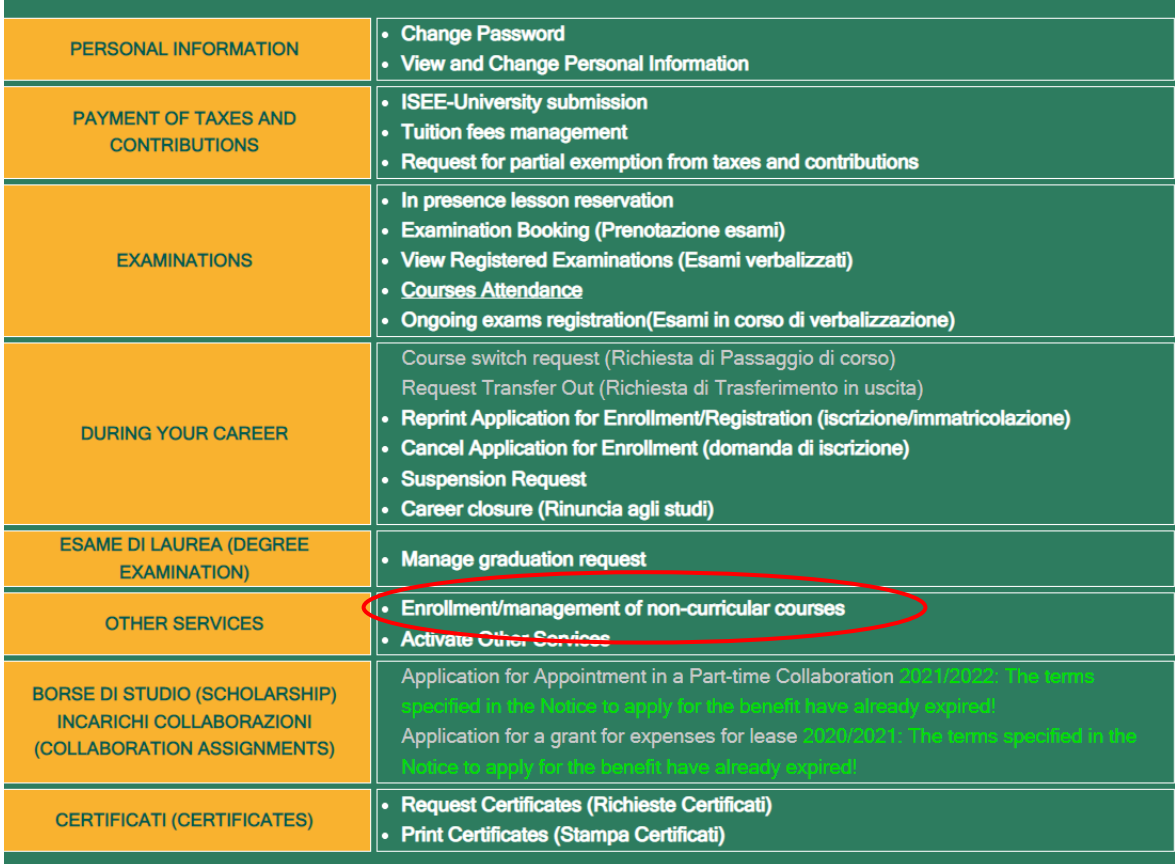

**3.** Select from the drop-down menu "CLICI - Courses in Italian language - I semester"

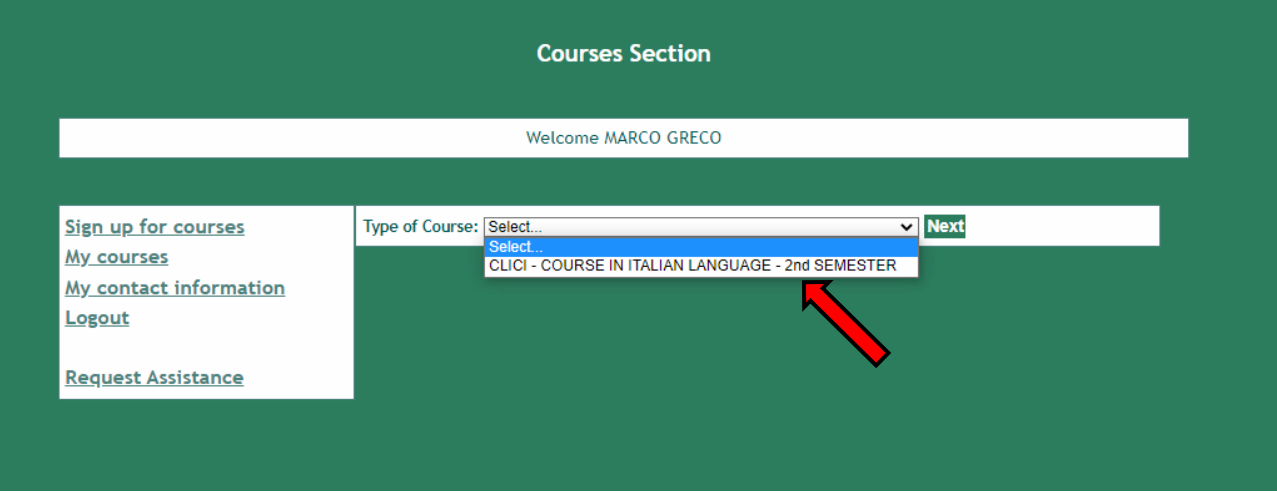

**4.** Read the privacy policy and, if you agree, click on "I have read and understood the privacy policy"

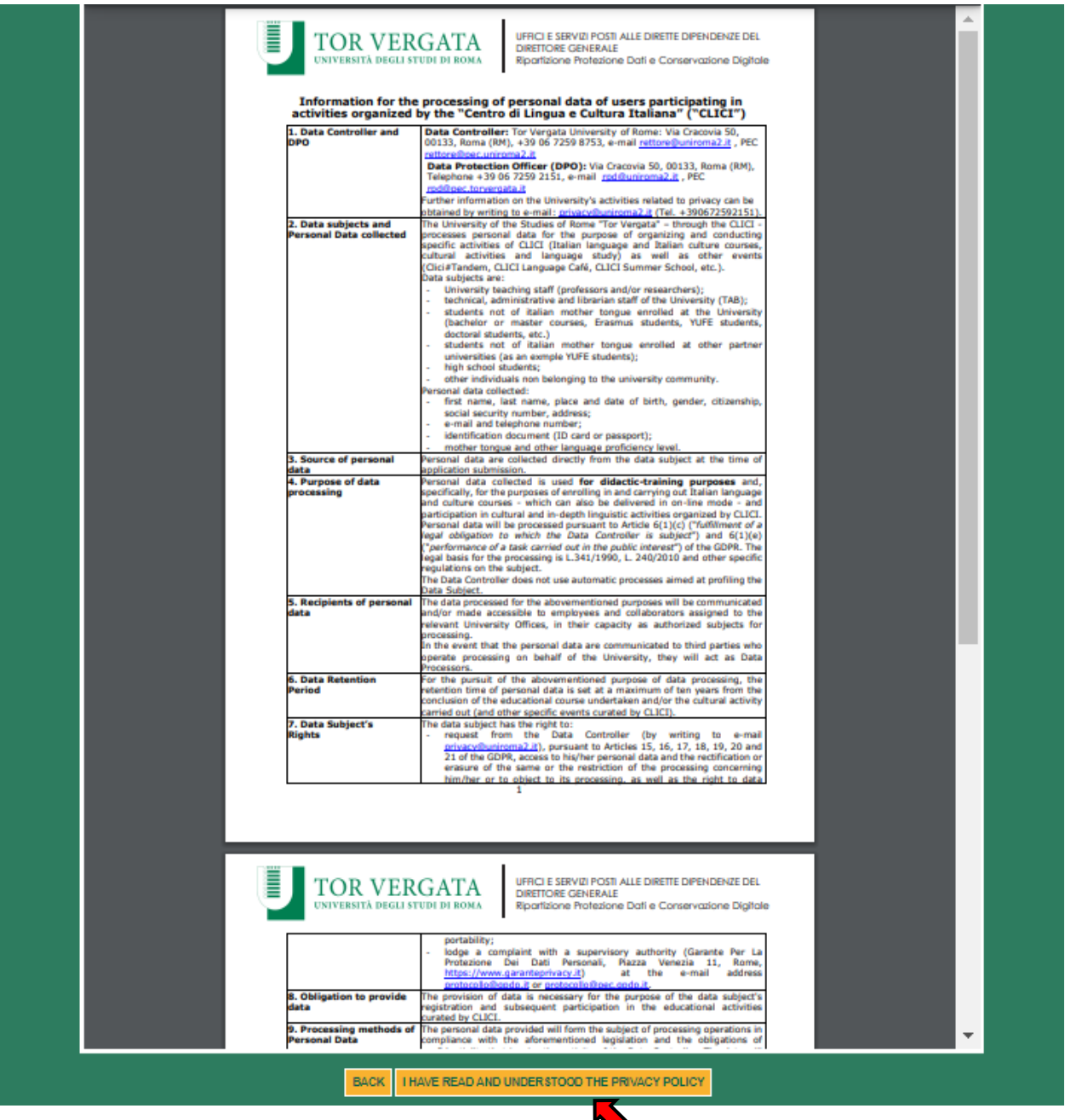

**5.** Your personal data will be displayed, click on "Next"

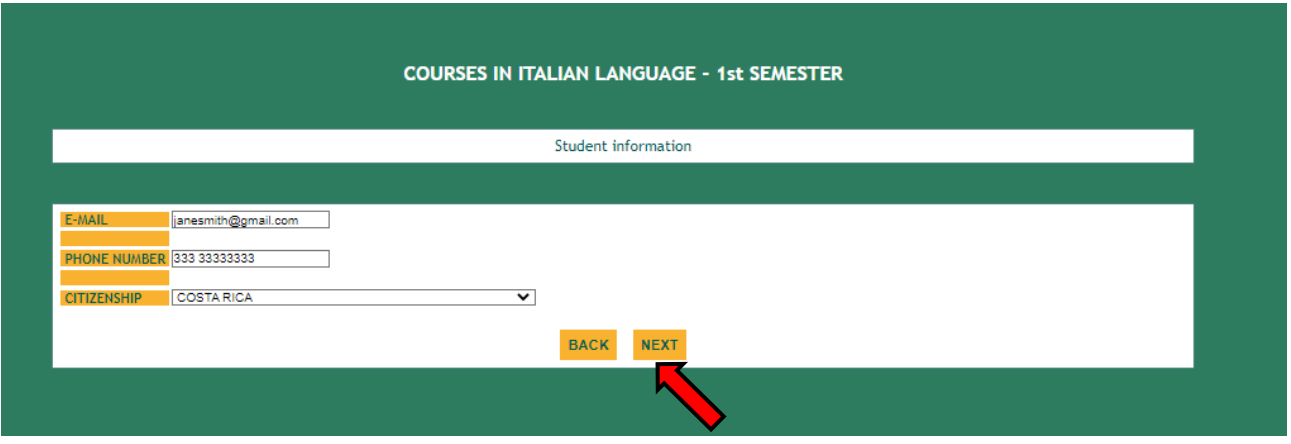

**6.** Enter your current address and click on "Next"

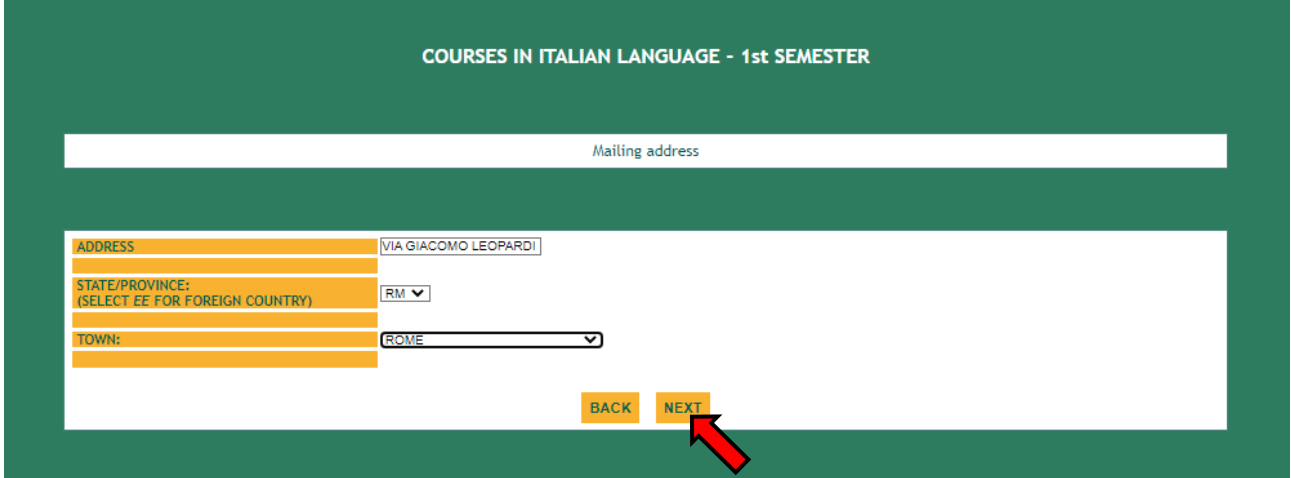

**7.** Enter the data of your ID document and click on "Next"

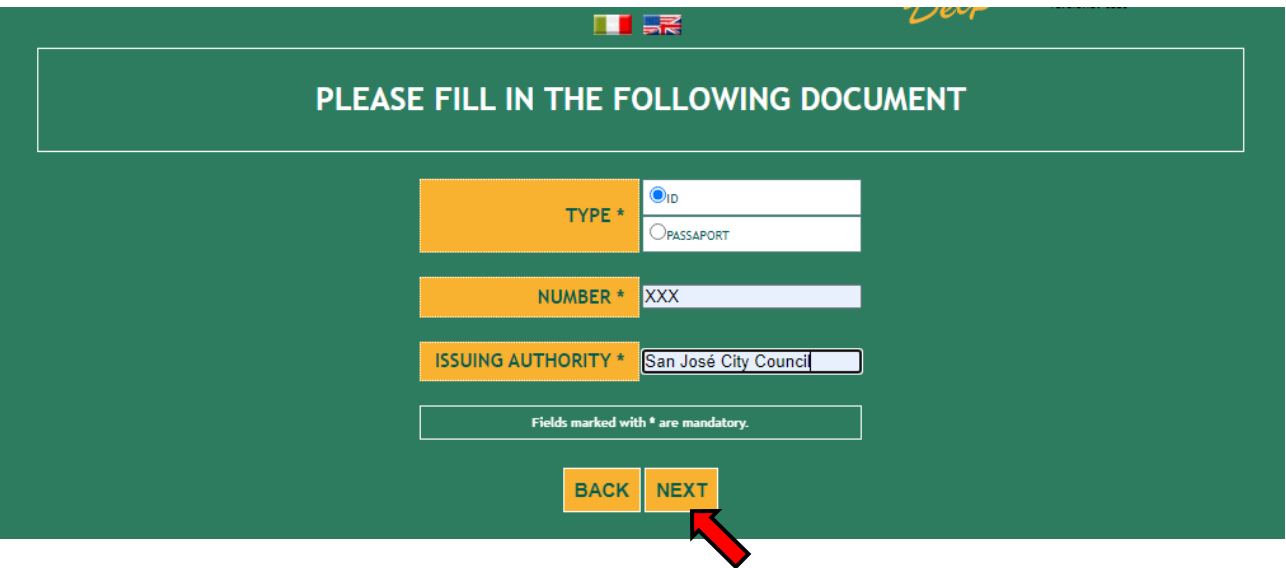

**8.** Enter your native language and select the correct option:

I'm a/an…

student of the University of Tor Vergata (including

undergradute/postgraduate/PhD/Erasmus/Overseas/Astromundus/Marco Polo/Dual degree students)

• teacher/professor/researcher of the University of Tor Vergata (if you have any contract to teach or do research at Tor Vergata University)

• employee (administrative staff) of the University of Tor Vergata

## DO NOT SELECT "External (non-Tor Vergata) student!

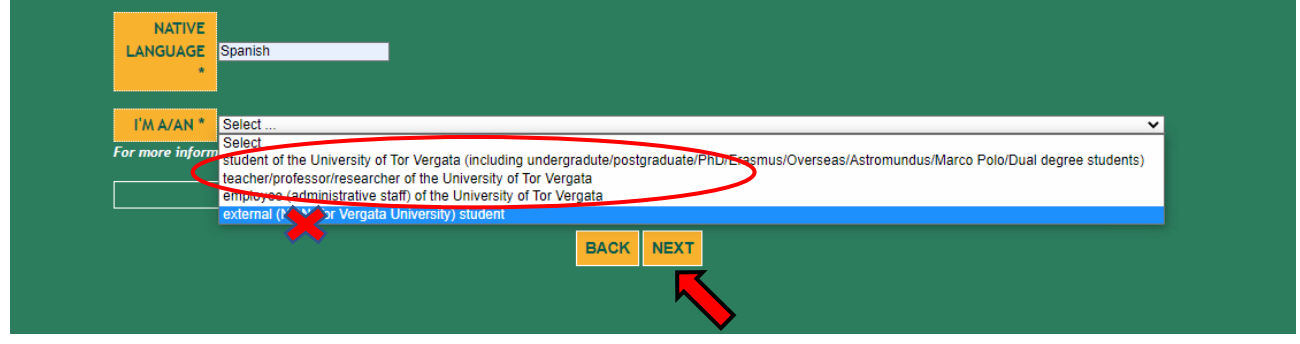

- **9.** Select the correct option:
	- **Absolute beginner** (if you have never studied or learned Italian)
	- **I passed CLICI's Italian language exam last semester**
	- **NOT beginner,** I want to take the placement test **at 2.30 pm - CET on 13/09/2024**
	- **NOT beginner,** I want to take the placement test **at 4.30 pm - CET on 16/09/2024**
	- **NOT beginner,** I want to take the placement test **at 4.30 pm - CET on 17/09/2024**
	- **NOT beginner**, I want to take the placement test **at 2.30 pm - CET on 20/09/2024**
	- **NOT beginner,** I want to take the placement test **at 4.30 pm - CET on 24/09/2024**
	- **NOT beginner,** I want to take the placement test **at 4.30 pm - CET on 26/09/2024**
	- **NOT beginner,** I want to take the placement test **at 2.30 pm - CET on 27/09/2024**

**Please be reminded that a maximum of 36 students will be admitted to each session. Therefore, if you can't select a date, it may be already booked out. In this case, select another date.**

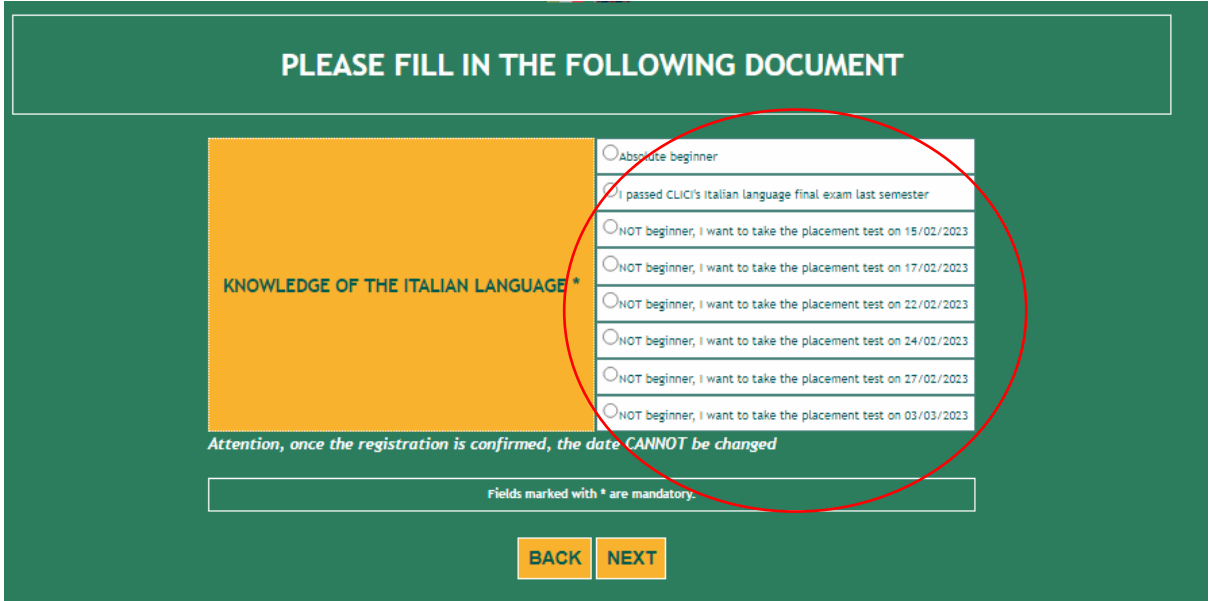

**10.** Check that all the entered data are correct and click on "Confirm displayed information"

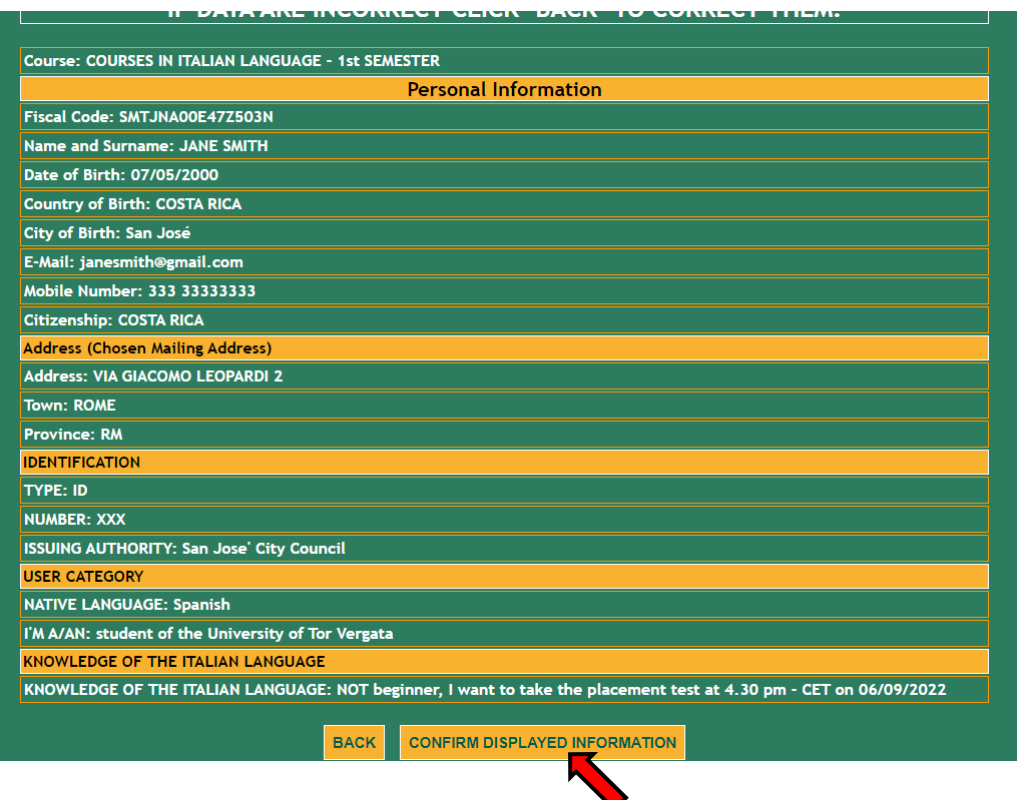

**11.** Your subscription has been confirmed.

**External students** (not enrolled at Tor Vergata) will have to log in on Delphi platform again **two weeks after the course begins** to download the bill and pay the **registration fee**.

Click on "Print" if you want to download a pdf with the entered data.

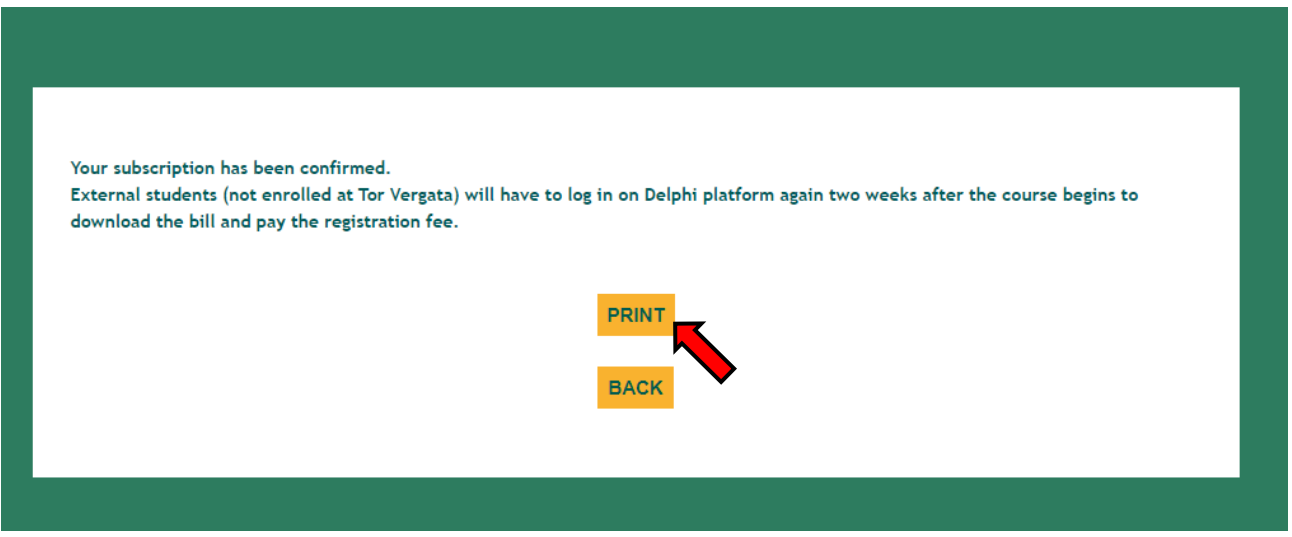

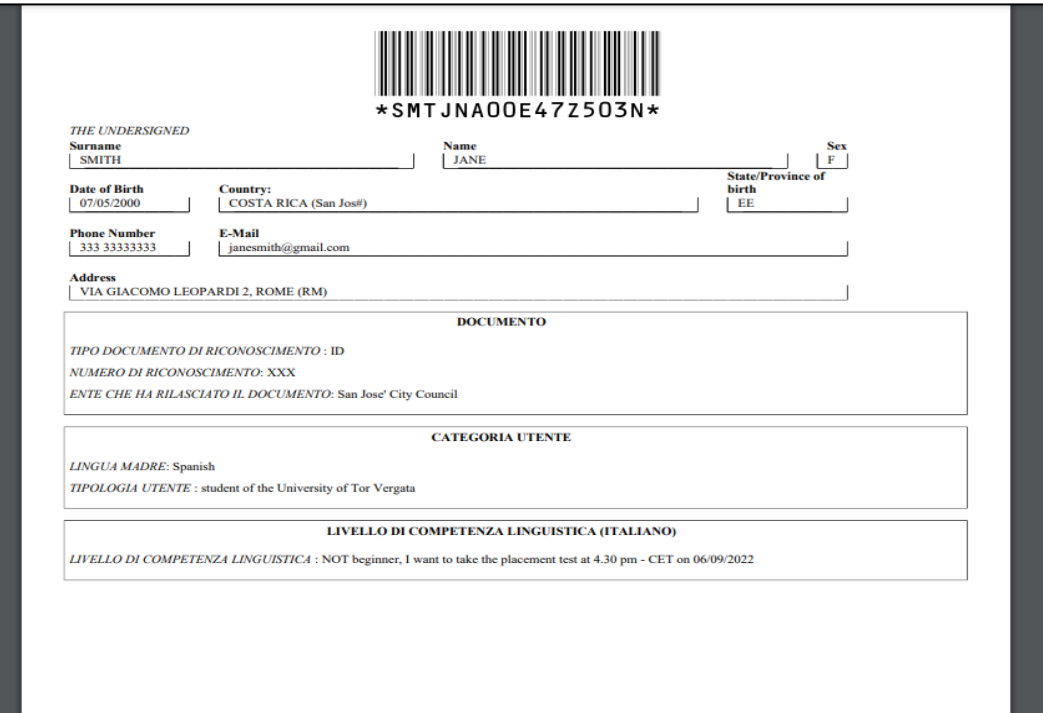